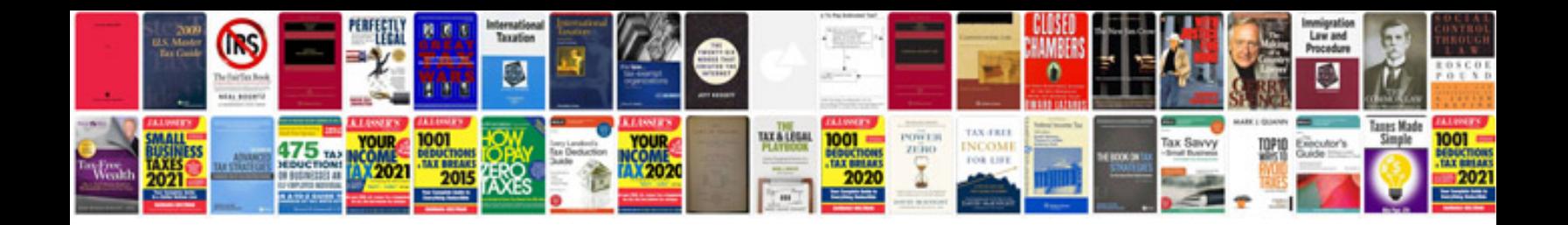

**How to save a document in html format**

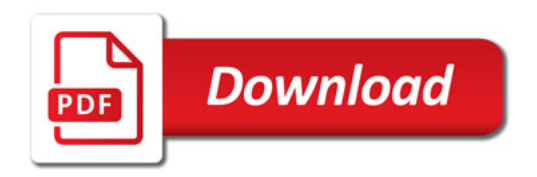

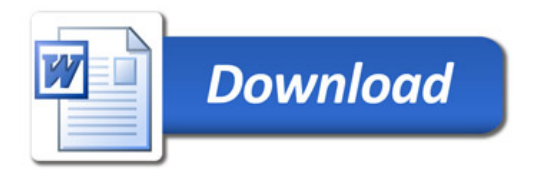